## **Behnam Ghaffari**

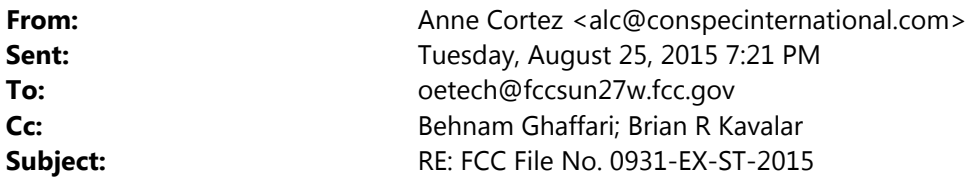

Hi Ben,

The program is willing to accept that spectrum exclusion: 4940-4990 MHz.

Thanks very much for your help through this process.

Best regards,

## Anne

**From:** oetech@fccsun27w.fcc.gov [mailto:oetech@fccsun27w.fcc.gov] **Sent:** Tuesday, August 25, 2015 7:17 AM **To:** alc@conspecinternational.com **Subject:** FCC File No. 0931‐EX‐ST‐2015

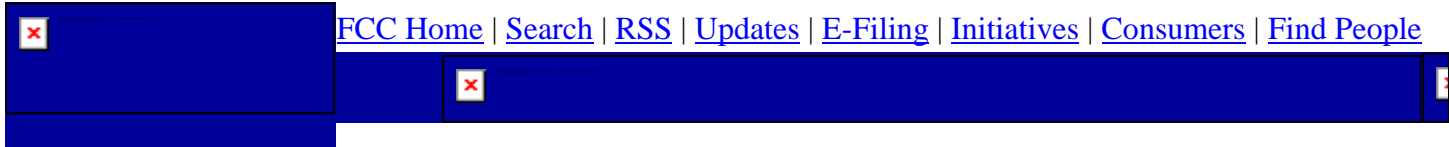

## **Office of Engineering and Technology**

 $\mathbf{q}_{_{\Gamma}}$ 

Anne Cortez, Raytheon IIS

To:

alc@conspecinternational.com

Behnam Ghaffari

From:

Behnam.Ghaffari@fcc.gov

## Raytheon IIS

Applicant:

0931-EX-ST-2015

File Number:

29225

Correspondence Reference Number:

08/25/2015

Date of Original Email:

Ms. Cortez, Would it be possible to exclude 4940-4990 MHz band? This band is allocated to the public safety operations.

The items indicated above must be submitted before processing can continue on the above referenced application.

Failure to provide the requested information within 30 days of 08/25/2015

may result in application dismissal pursuant to Section 5.67 and forfeiture of the filing fee pursuant to Section 1.1108.

DO NOT Reply to this email by using the reply button. In order for your response to be processed expeditiously,

you must upload your response via the Internet by visiting The OET Experimental Licensing System, followed by clicking on the "Reply to Correspondence" hyperlink.